### **TOPICS TO REVIEW:**

- **1- INTRODUCTION OF DBMS & DEFINITIONS USED IN DBMS**
- **2- SQL COMMANDS, ORDERS OF COMMANDS AND CONDITIONS**

### **Reference:**

- (1)Definitions, examples and demonstrations: Database Systems: Design, Implementation, and Management, 13th Edition.
- (2)Demonstrations and examples: <https://www.w3schools.com/sql/default.asp>

### **INTRODUCTION OF DBMS & DEFINITIONS USED IN DBMS**

#### **DBMS (Database Management System)**

- Software applications for database management (Organizing and Manipulate data)
- Ex: My SQL

#### **Servers:**

- Accommodate users to varies DB

#### **Types of Database:**

- 1- Single-user DB
	- Ex: DB on PC (1 DB, 1 User)
- 2- Multi-user DB Ex : FB, Youtube, IG,… (1 DB, >= 1 User)
- 3- Classification by location
	- a- Centralized DB (Data kept in 1 site)
	- b- Distributed DB (Data kept across different sites)
	- c- Cloud DB (Sam as b- but not just for 1 organization)

#### **Classification by type:**

- 1- General purpose DB
- 2- Discipline specific
- 3- Operation: Never shut down

#### **Analytical DB**

- Data warehouse
- OLAP (Online analytical processing)
- BI (Business intelligence)

#### **Degree of which data is structed:**

- Unstructured
- Structured
- Semi Structured

#### **CHAPTER 2: DATA MODELS**

(1) Database Systems: Design, Implementation, and Management, 13th Edition.

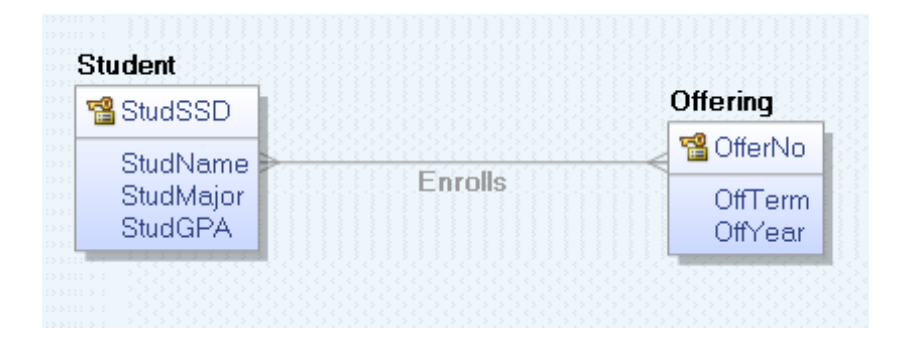

- Entities: Student, Offering
- Attributes of each Entities: Student (StudSSD, StudName, StudMajor, StudGPA)
- Primary key of Entity "Student": StudSSD
- Type of relationship between these Entities: M:M
- Other types:
	- 1- 1:1 or 1…1
	- 2- 1:M or 1…\*
	- 3- M:M or \*…\*

More examples:

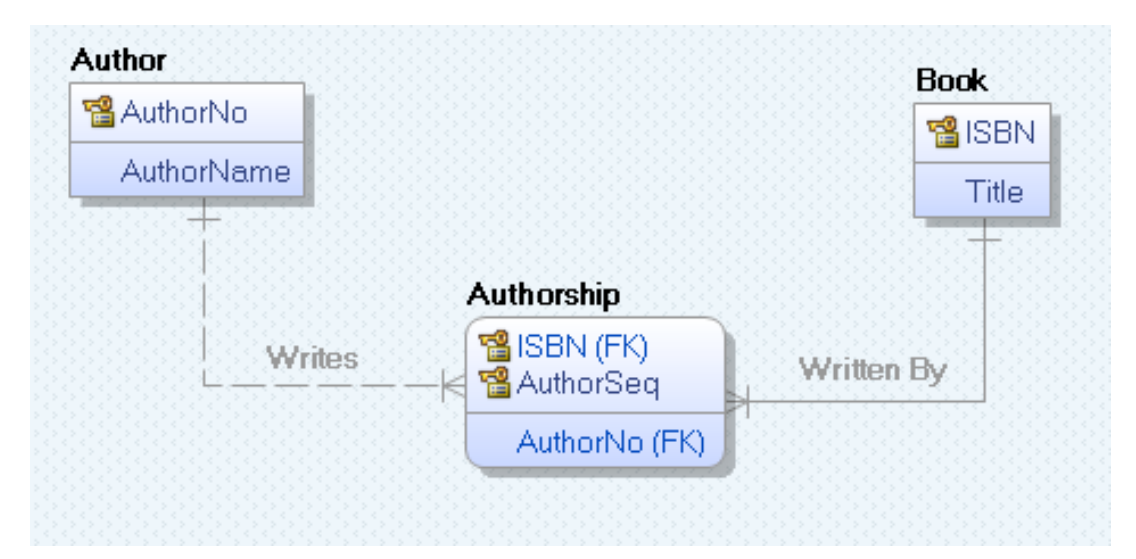

The Author Entity contains

2 attributes AuthorNo, AuthorName

AuthorNo is the primary key for the Author

The Book Entity contains

2 attributes ISBN, Title

ISBN is the primary key of the Book

The Authorship Entity contains

a. 3 attributes – ISBN, AuthorSeq, and AuthorNo

b. ISBN + AuthorSeq is the alternate composite primary key of Authorship

A Book may have 1 or more Authorships An Author may have 1 or more Authorships

**SQL COMMANDS, ORDERS OF COMMANDS AND CONDITIONS – with examples**

### **WEEK 3 & 4: CHAPTER 7**

- Data types and functions
- Simple SQL formation
- Aggregates, Joins and DML (Data Manipulation Language) commands

#### **A- BASIC SQL SYNTAX FORMATION**

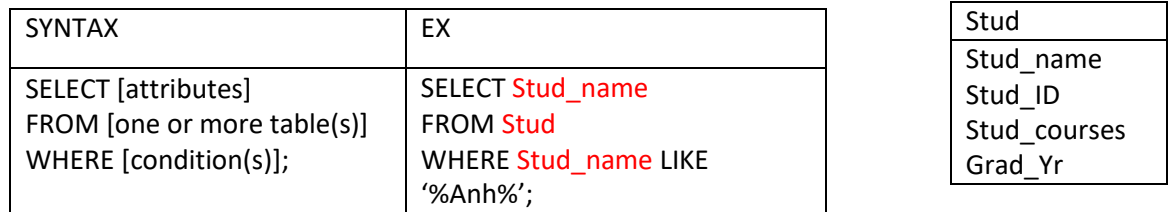

Depend on which applications, ';' might or might not required at the end of your code.

### **B- DATA TYPES IN SQL**

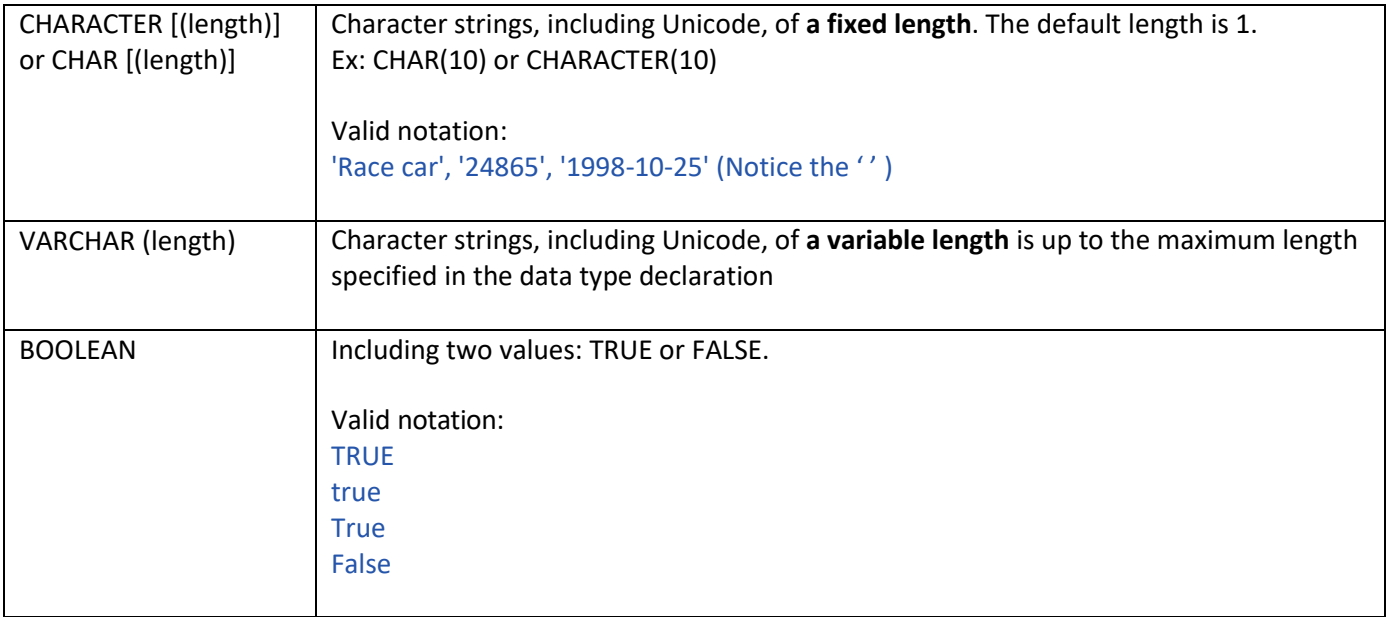

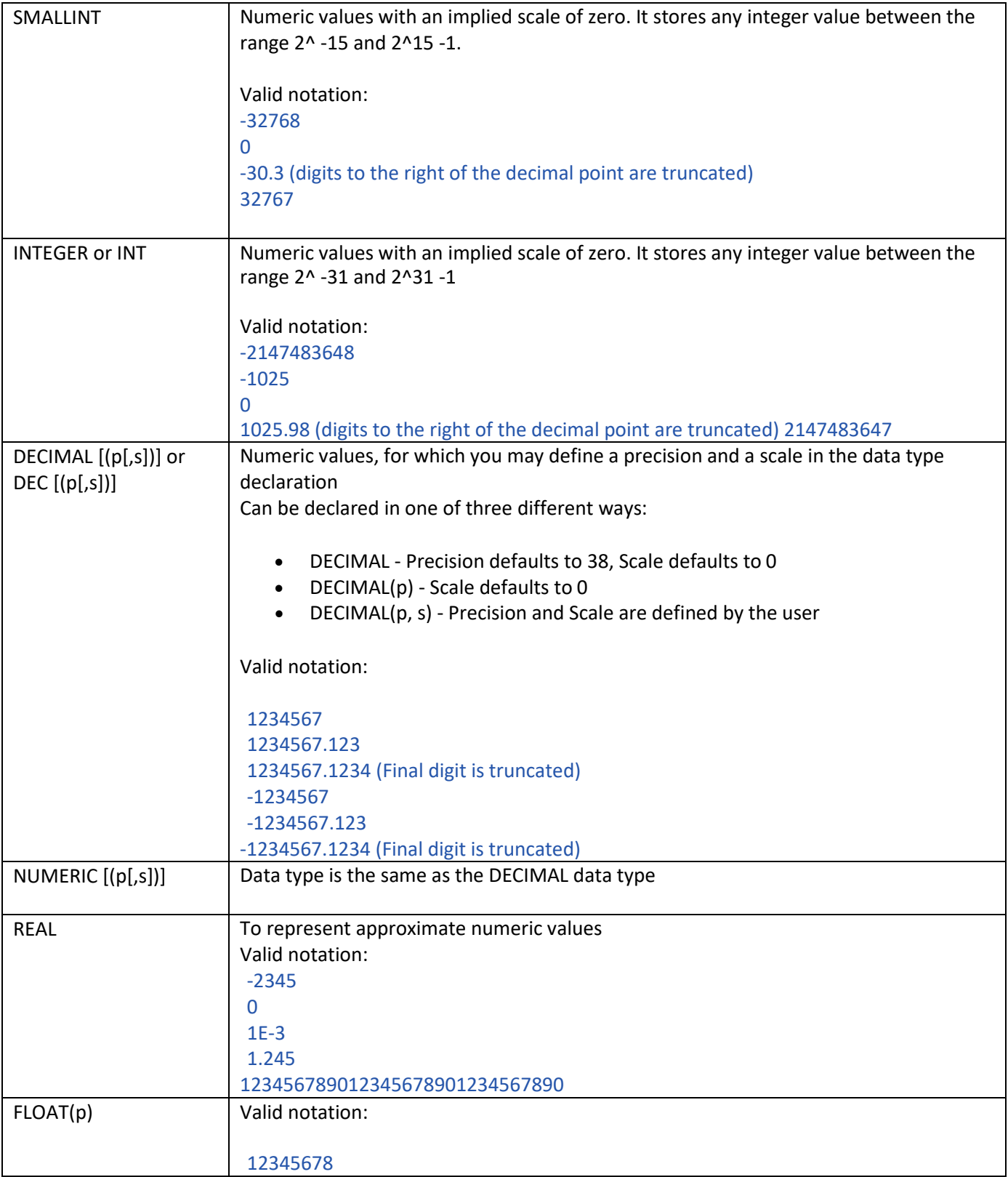

(1) Database Systems: Design, Implementation, and Management, 13th Edition.

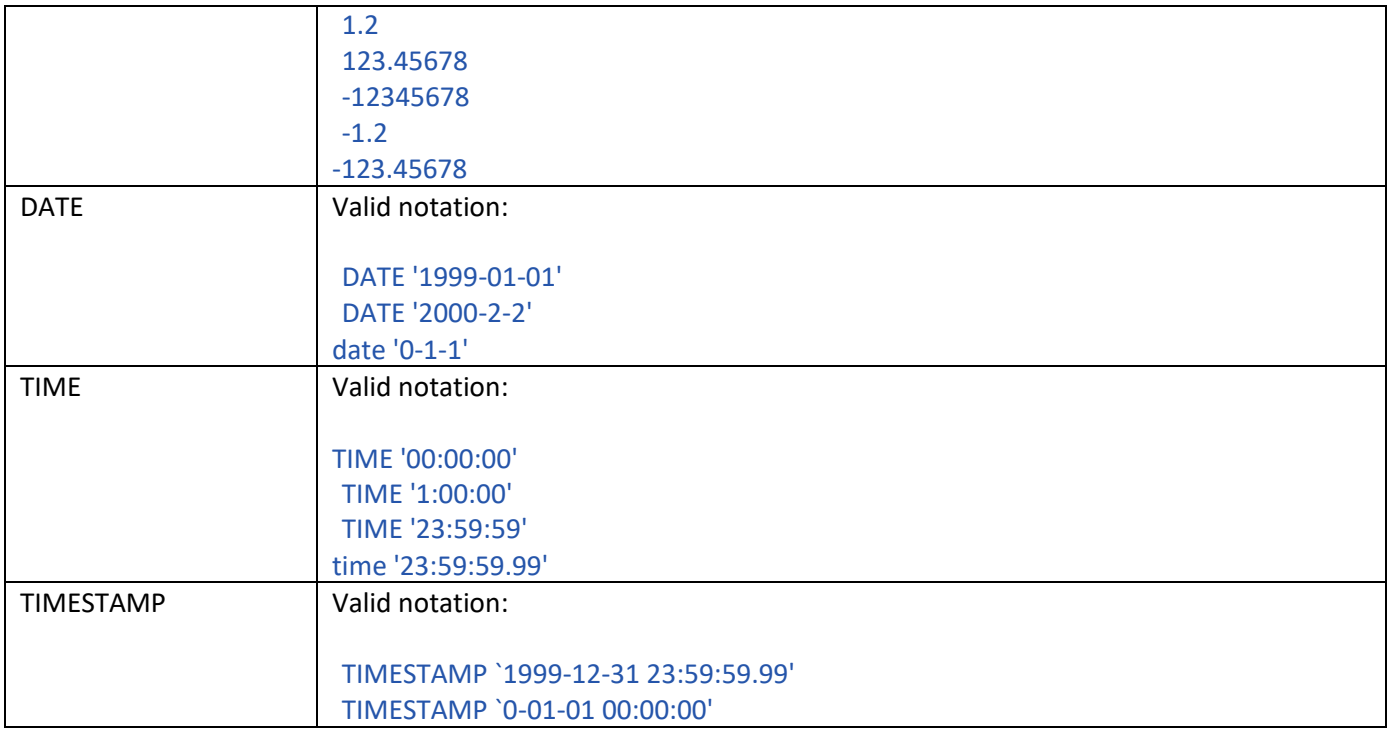

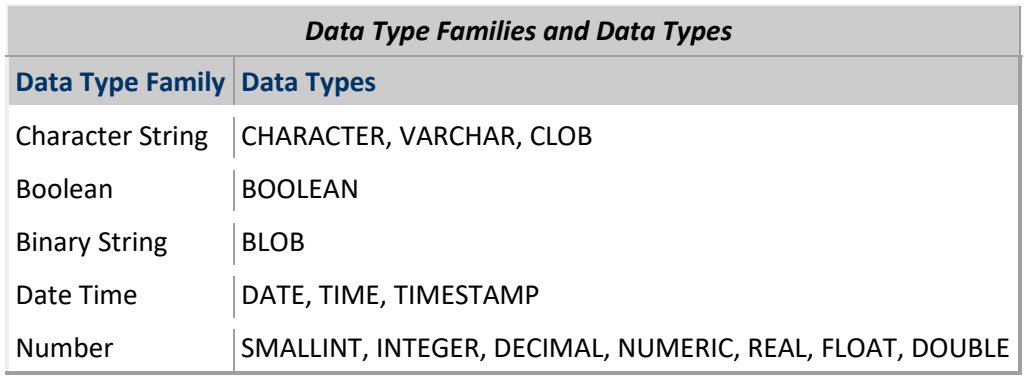

#### **C- AGGREGATES AND JOIN FUCTIONS:**

a- Types of JOIN:

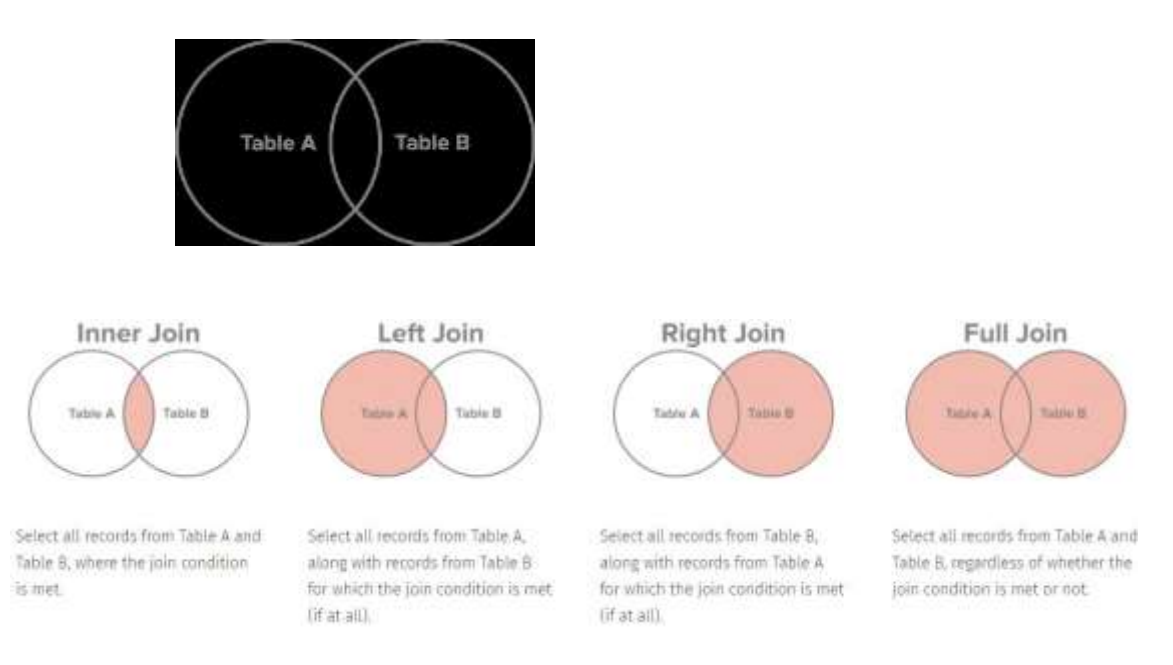

### \*\* Recursive JOIN  $\bullet$  A query that joins a table to itself

#### \*\* Cross JOIN  $\bullet$  A query that select all attributes user want from no united tables

#### **Sample table:**

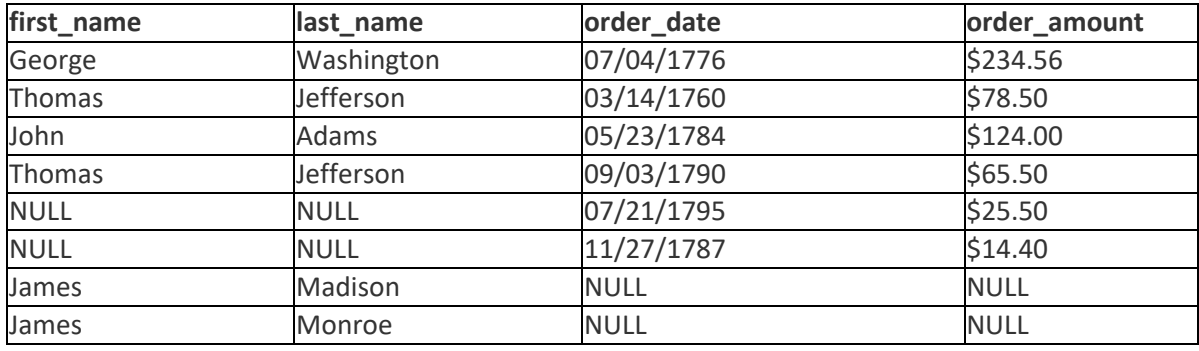

#### **(Inner) join:**

select first\_name, last\_name, order\_date, order\_amount from customers c inner join orders o on c.customer\_id = o.customer\_id

#### **Left (outer) join:**

select first\_name, last\_name, order\_date, order\_amount from customers c left join orders o on c.customer\_id = o.customer\_id

#### **Right (outer) join:**

select first\_name, last\_name, order\_date, order\_amount from customers c right join orders o on c.customer\_id = o.customer\_id

#### **Full (outer) join:**

select first\_name, last\_name, order\_date, order\_amount from customers c full join orders o on c.customer\_id = o.customer\_id

#### **b- Some common aggregates commands:**

#### **1- ORDER BY: - Example**

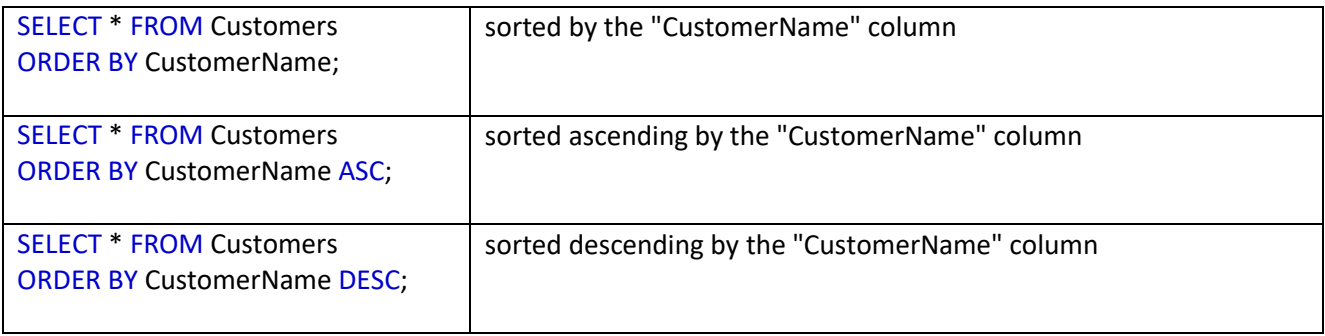

#### **2- WHERE (To add conditional restriction)**

#### SELECT [comlumnlist]

FROM [tablelist]

WHERE [conditionlist]

#### **3- COMPARISON OPERATIONS**

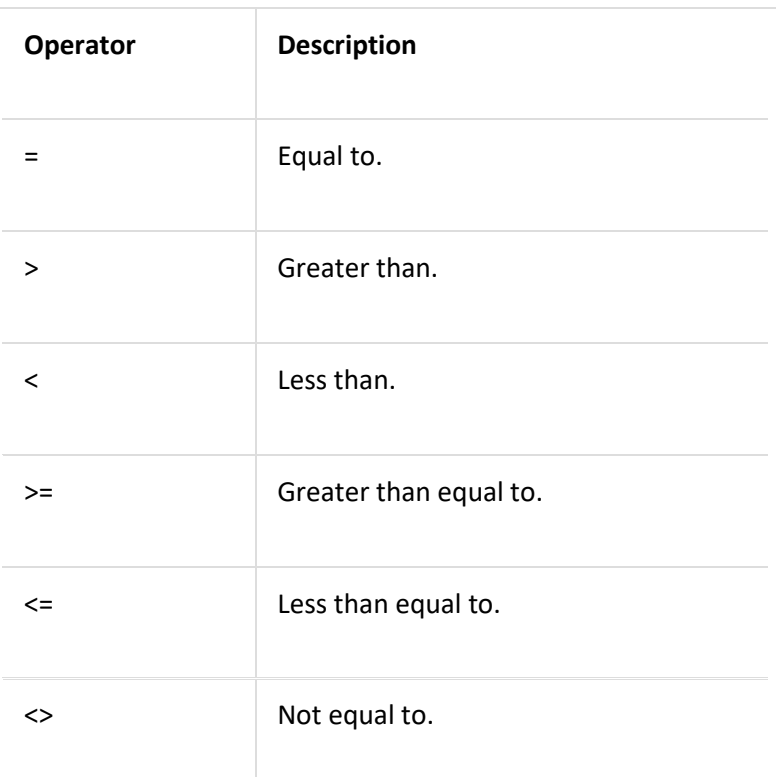

#### **4- LOGICAL OPERATORS: AND, OR, NOT**

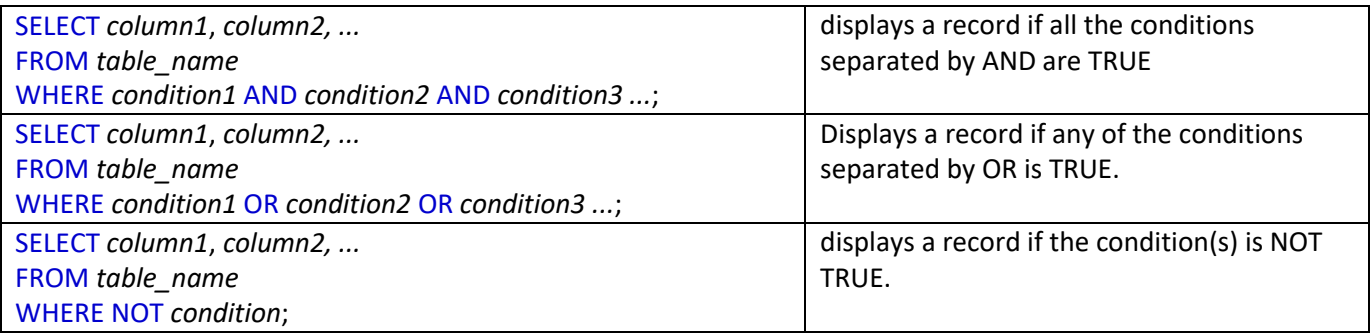

#### **5- Special Operators: BETWEEN, IN, LIKE, IS NULL**

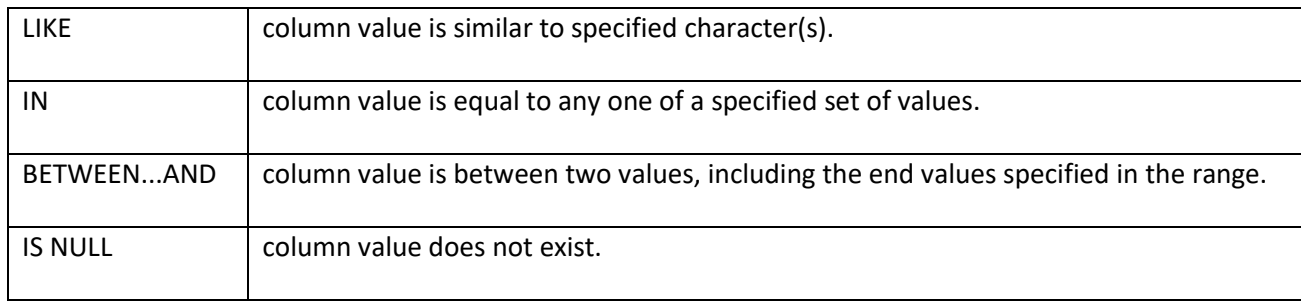

#### **6- Basic SQL Aggregate functions: COUNT, MIN, MAX, SUM, AVG**

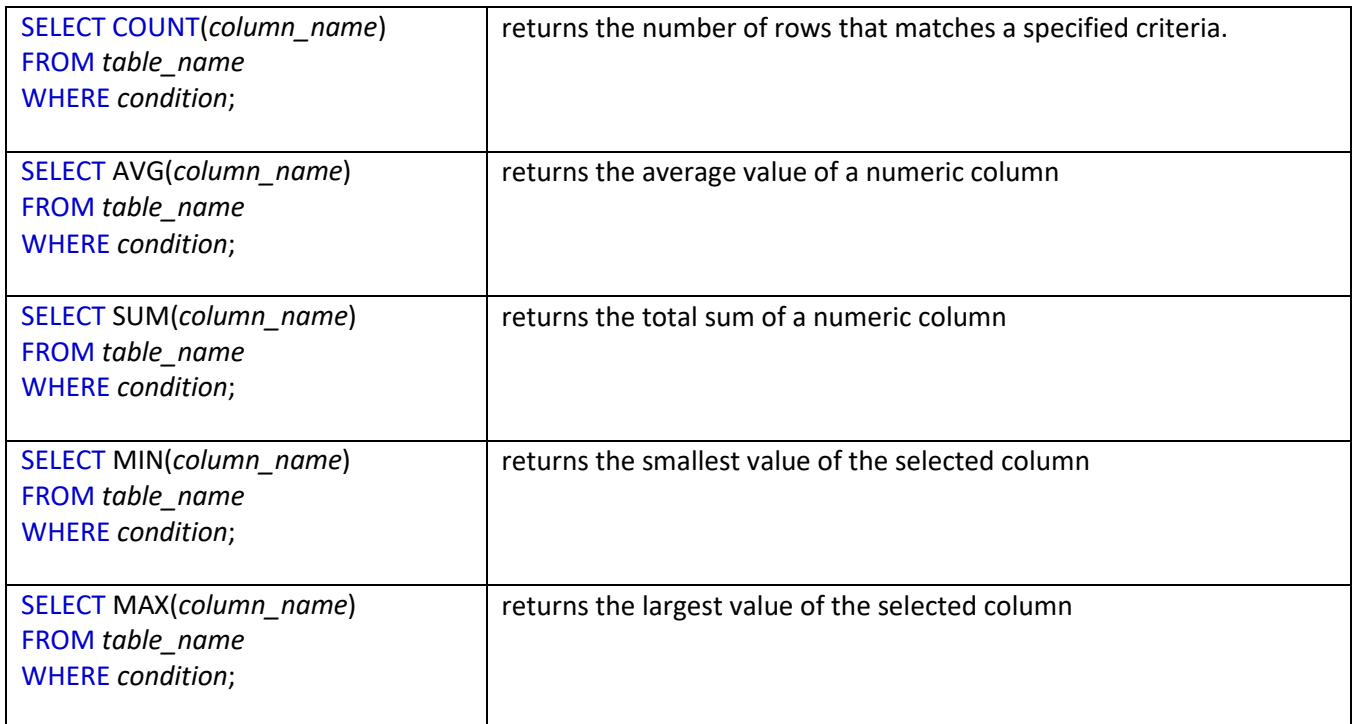

#### **7- GROUP BY statement**

SELECT *column\_name(s)*  FROM *table\_name*  WHERE *condition*

GROUP BY *column\_name(s)*

ORDER BY *column\_name(s);*

#### Sample table:

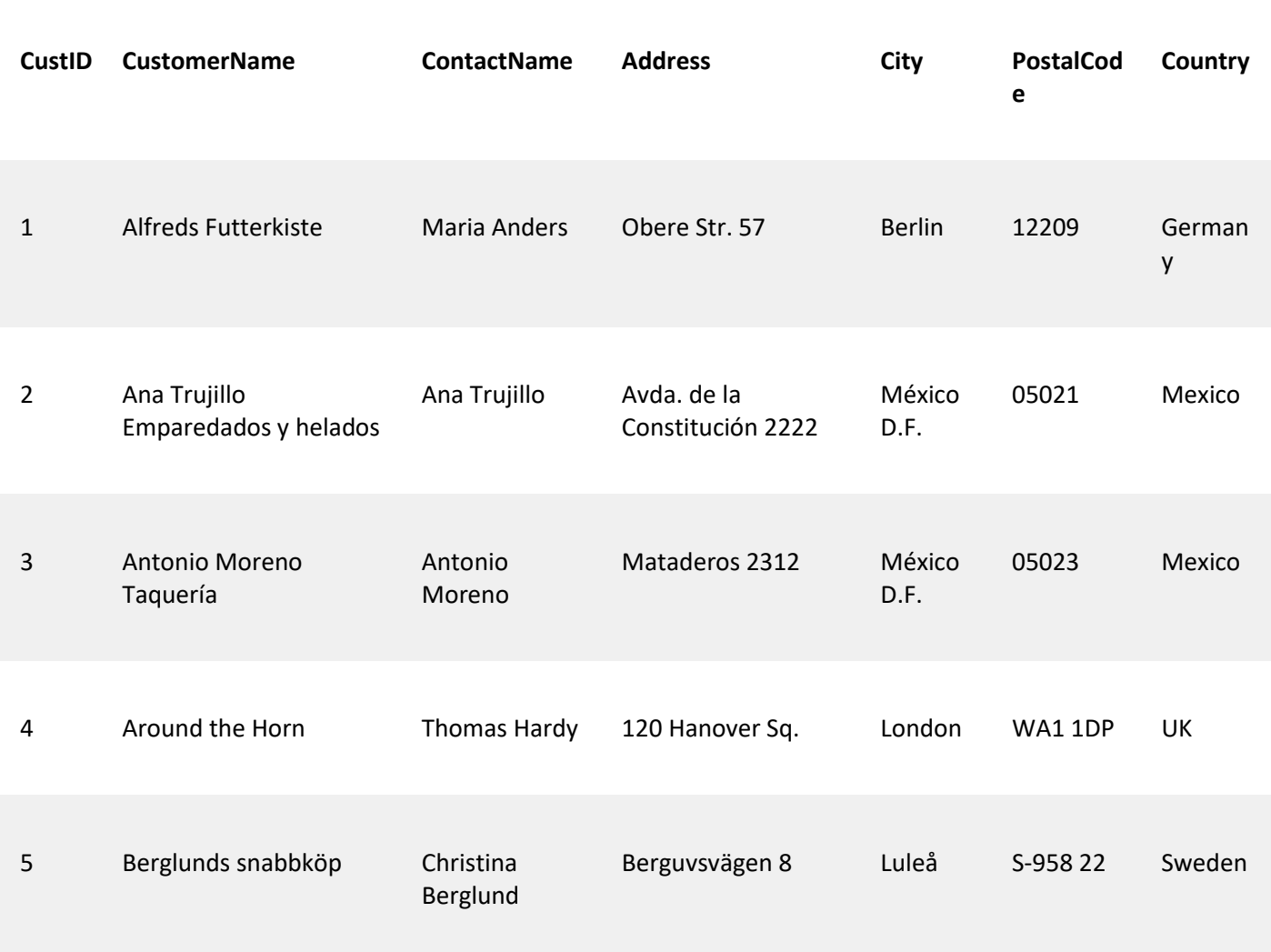

#### Ex1

#### SELECT COUNT(CustomerID), Country

(1) Database Systems: Design, Implementation, and Management, 13th Edition.

FROM Customers GROUP BY Country;

Ex2:

SELECT COUNT(CustomerID), Country FROM Customers GROUP BY Country ORDER BY COUNT(CustomerID) DESC;

#### **1- HAVING clause**

HAVING clause was added to SQL because the WHERE keyword could not be used with aggregate functions.

SELECT *column\_name(s)*  FROM *table\_name*  WHERE *condition*

GROUP BY *column\_name(s)*

HAVING *condition*

ORDER BY *column\_name(s);*

#### **Sample table:**

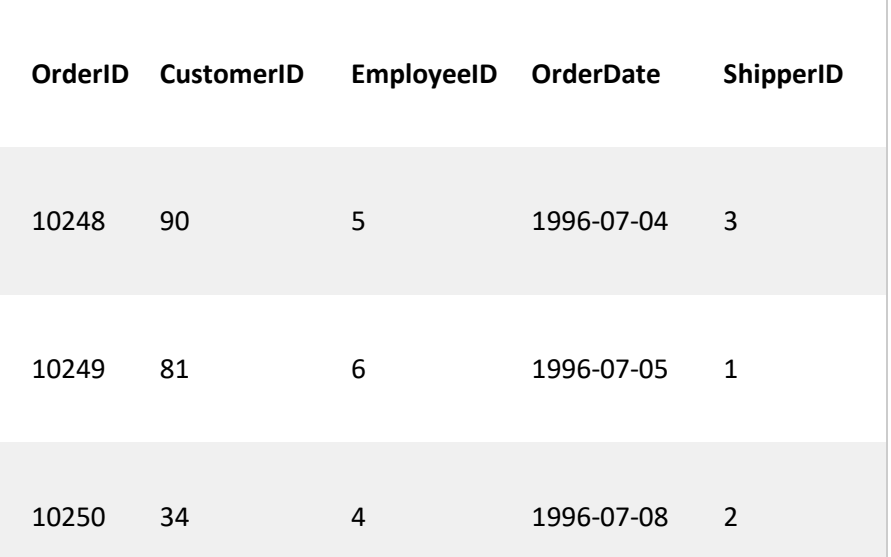

### **SELECT** COUNT(CustomerID) FROM Orders GROUP BY OrderID HAVING COUNT(CustomerID) > 2

ORDER BY COUNT(CustomerID) DESC;

**EX:**

10260 90 5 1997-08-02 1

Page **15** of **15**

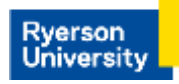

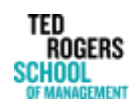

Academic Success Centre